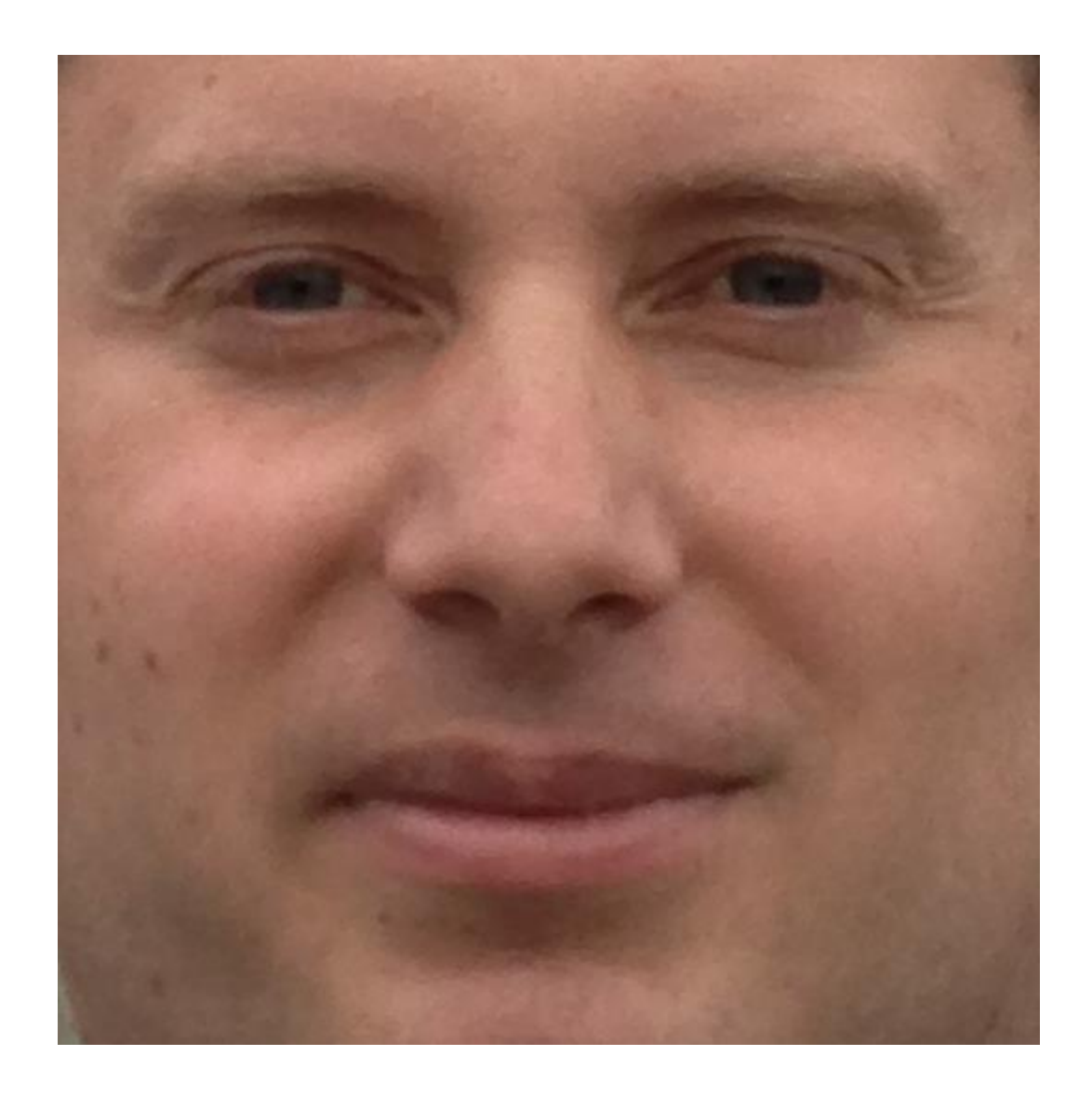

# The Ramon Emporium

Your friendly purveyor of all Ramon based products! December 4, 2020

# Table Of Contents

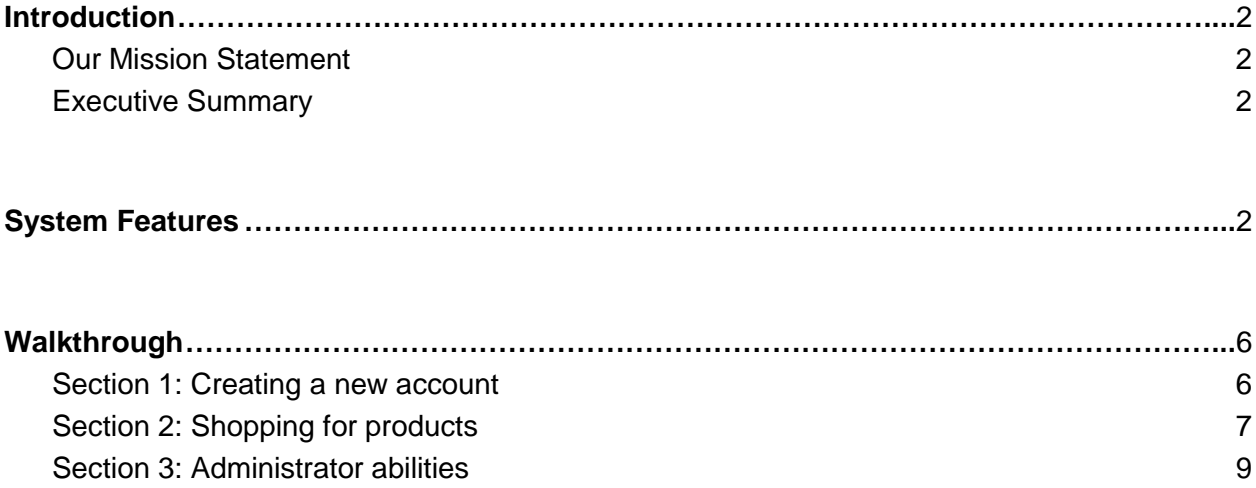

#### <span id="page-2-0"></span>Introduction

#### <span id="page-2-1"></span>*Our Mission Statement*

Originally established in August of 2006, our company has always sought to make available any and all Ramon based products to the public. Due to the emphasis on the stay at home life in 2020, by providing students and faculties at the UBC Okanagan Campus the easy online opportunity to purchase merchandise inspired by their favorite professor they will be invigorated to do well on assignments, exams, work, and their home life. We also hope that this will help bridge the gap between students and faculty by providing a form of pseudo in-person interaction.

#### <span id="page-2-2"></span>*Executive Summary*

The Ramon Emporium provides students, professors, co-workers, and political figures with the opportunity to acquire products inspired by *the* Ramon Lawrence. With the immense impact that Dr. Lawrence has in the realm of databases, such as community work with the City of Kelowna, his personal business Unity JDBC, and actively working with and guiding graduate students to make an impact, Dr. Lawrence is the perfect figurehead for Computer/Date Science Entrepreneurship – especially in one of the biggest entrepreneurship hubs in British Columbia, Kelowna.

<span id="page-2-3"></span> The Ramon Emporium proudly allows customers to select products that cater to their needs. We offer five different categories of products: Religious, Hero/Villain, Fantasy, Sci-Fi and Pop Culture. These product categories were decided by our research and development team, with our sample being Dr. Lawrence's current (at the time of product launch) COSC 304 class. The demand was found mostly in the subclass "Gang" that are referred to as "Group 16". While the Ramon Emporium is not a foundation made in partnership with Group 16, The Ramon Emporium supports their work.

# System Features

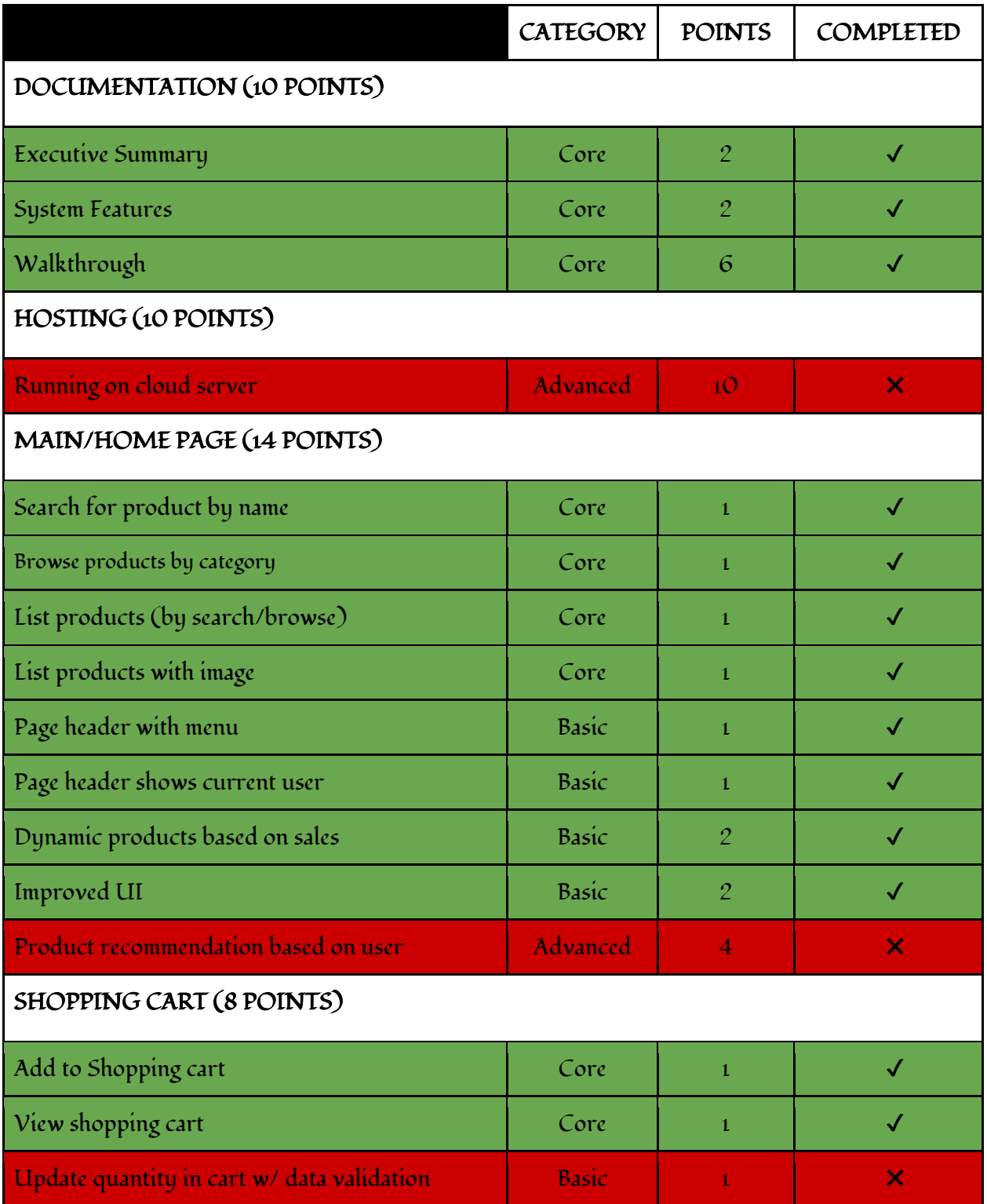

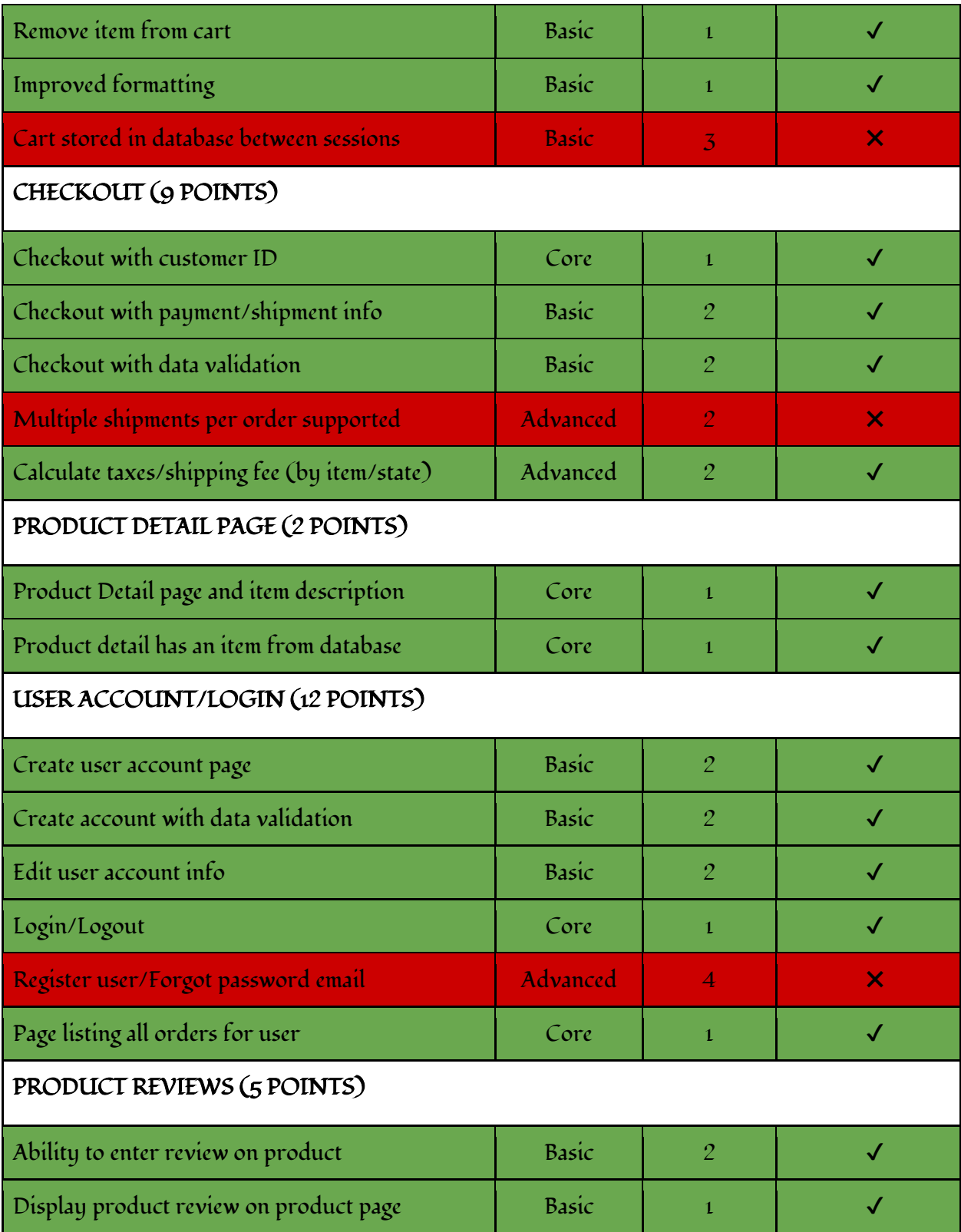

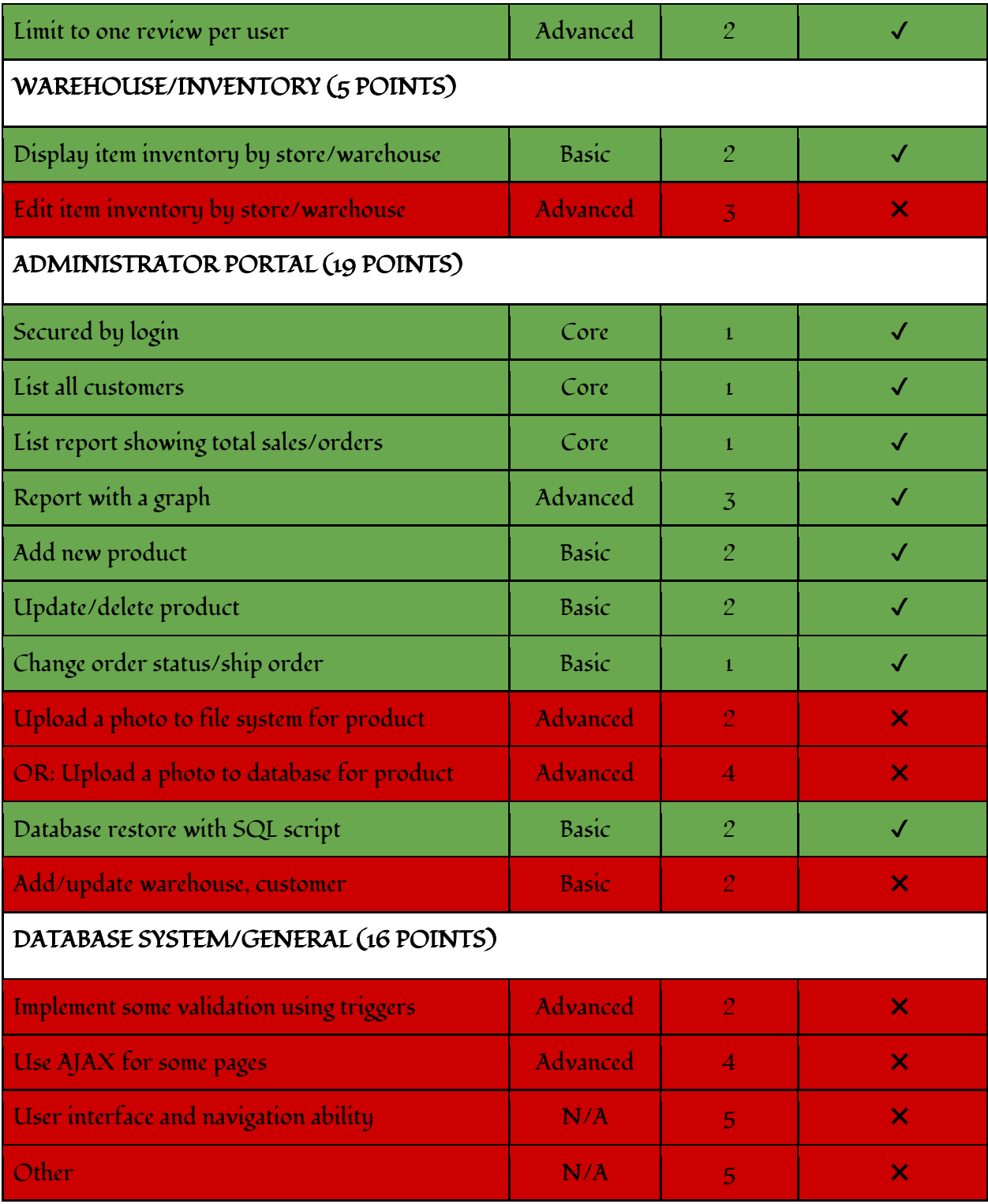

## <span id="page-6-0"></span>Walkthrough

Unfortunately, you will not be able to follow along at this time. Our public server has been taken down by an aggressive hack from our mortal enemies, the Ramone Boutique. Once we have utterly crushed their knock-off Ramone products and poor-taste nickname, we will be able to re-host our website!

#### <span id="page-6-1"></span>*Section 1: Creating a new account*

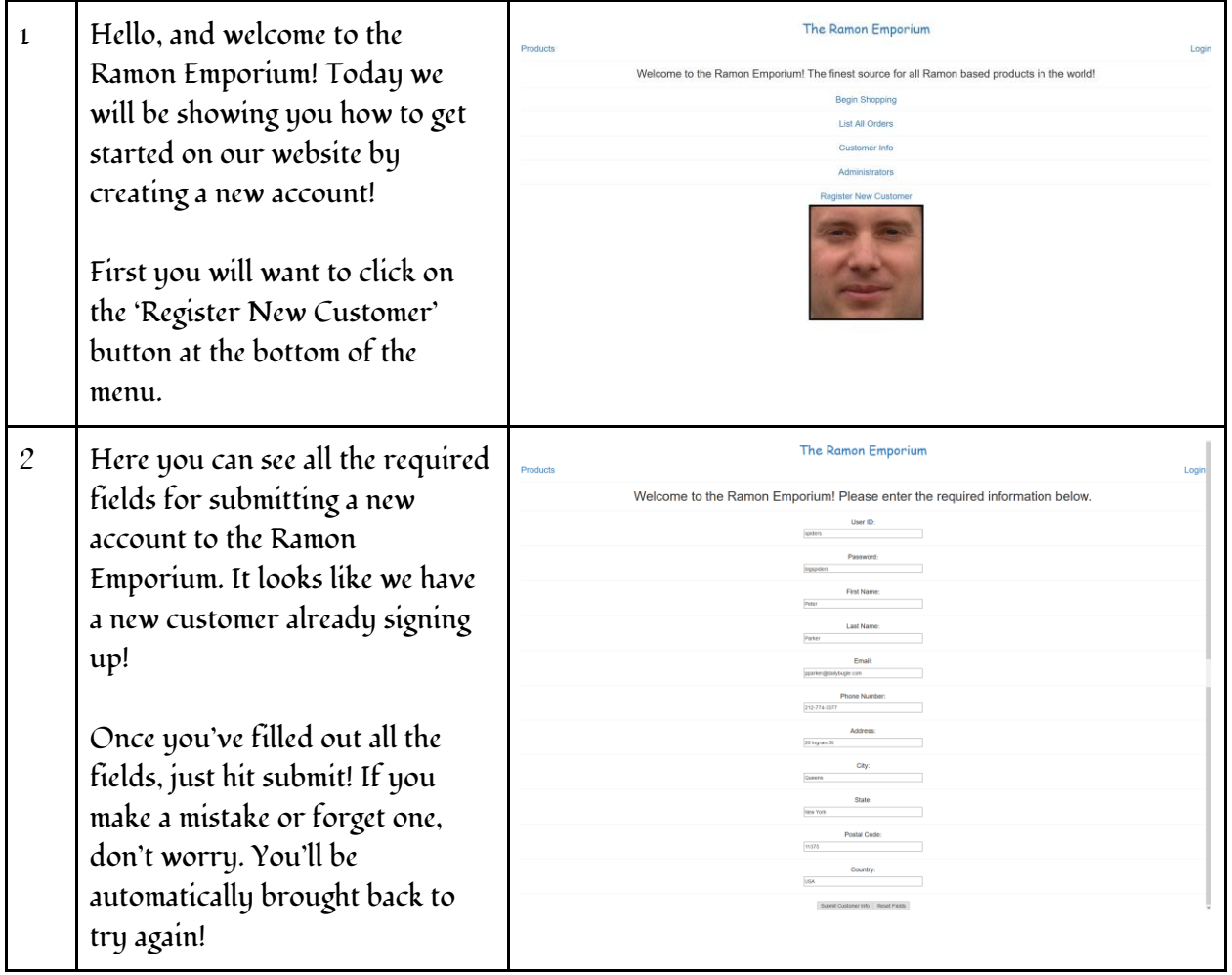

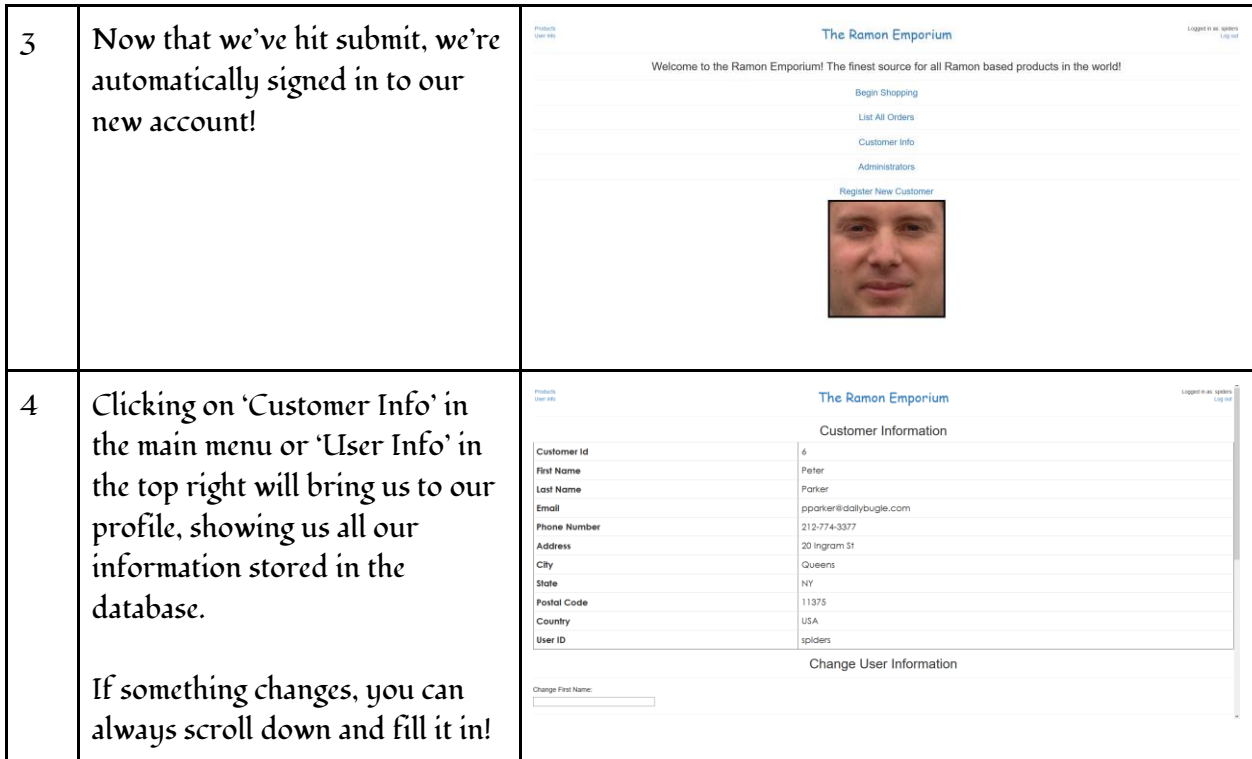

# <span id="page-7-0"></span>*Section 2: Shopping for products*

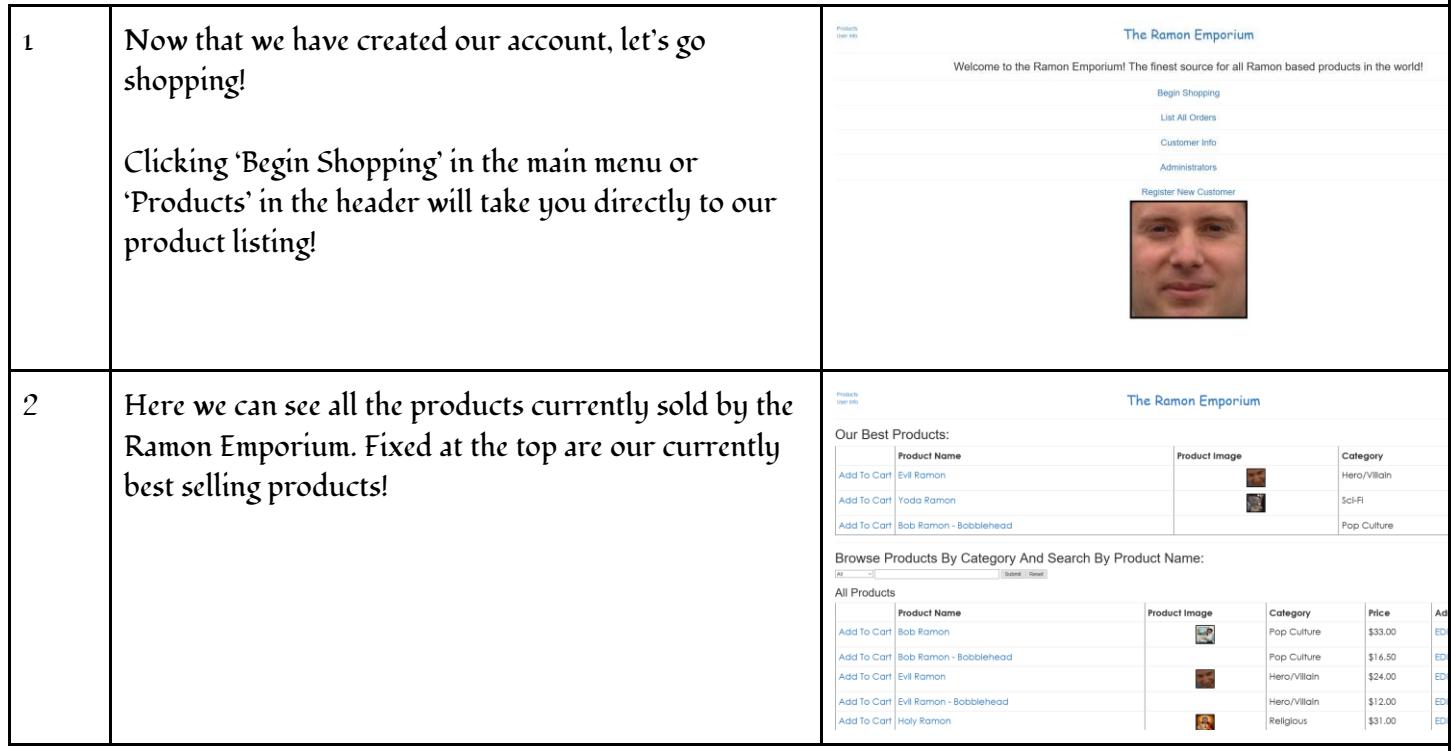

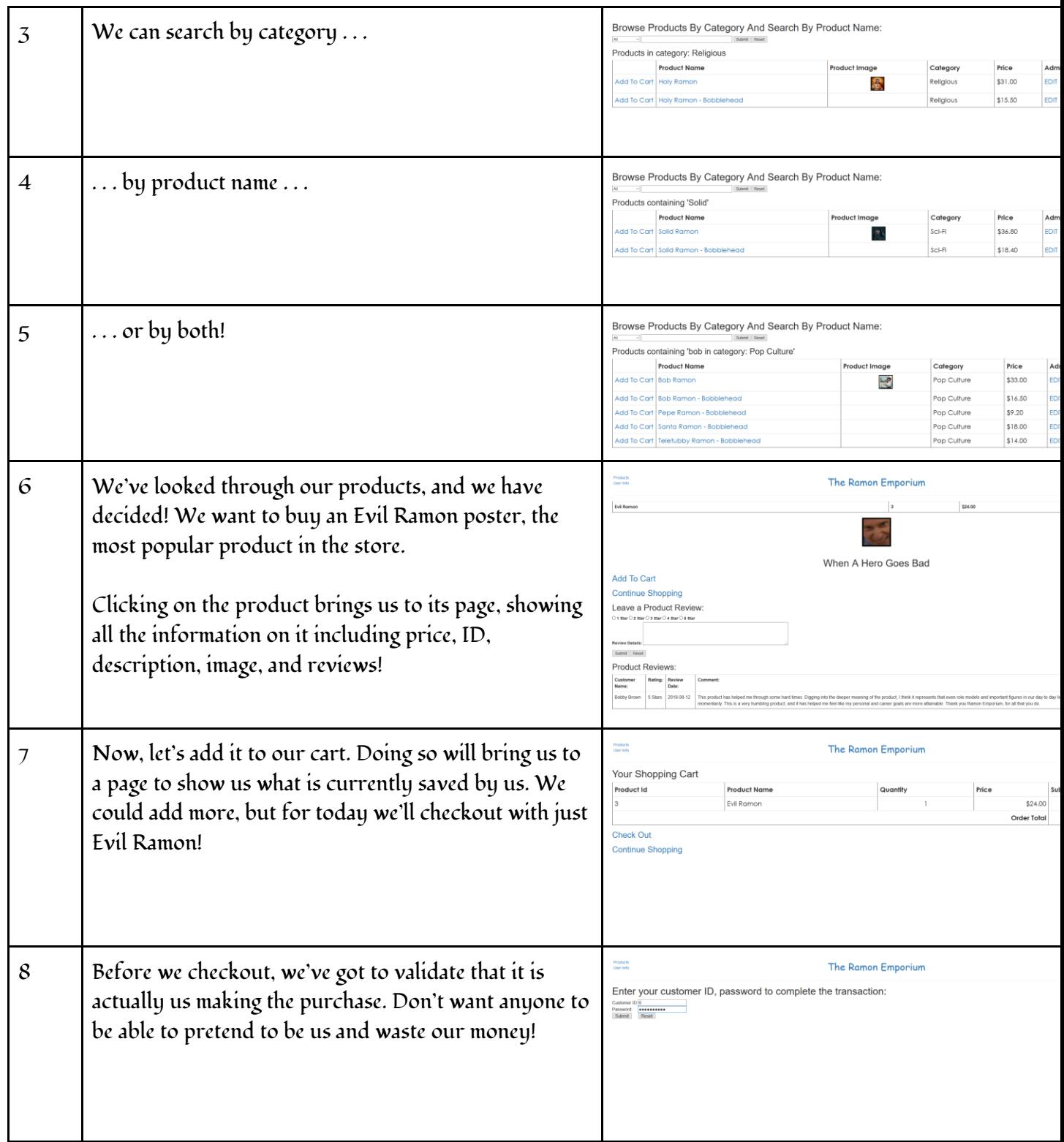

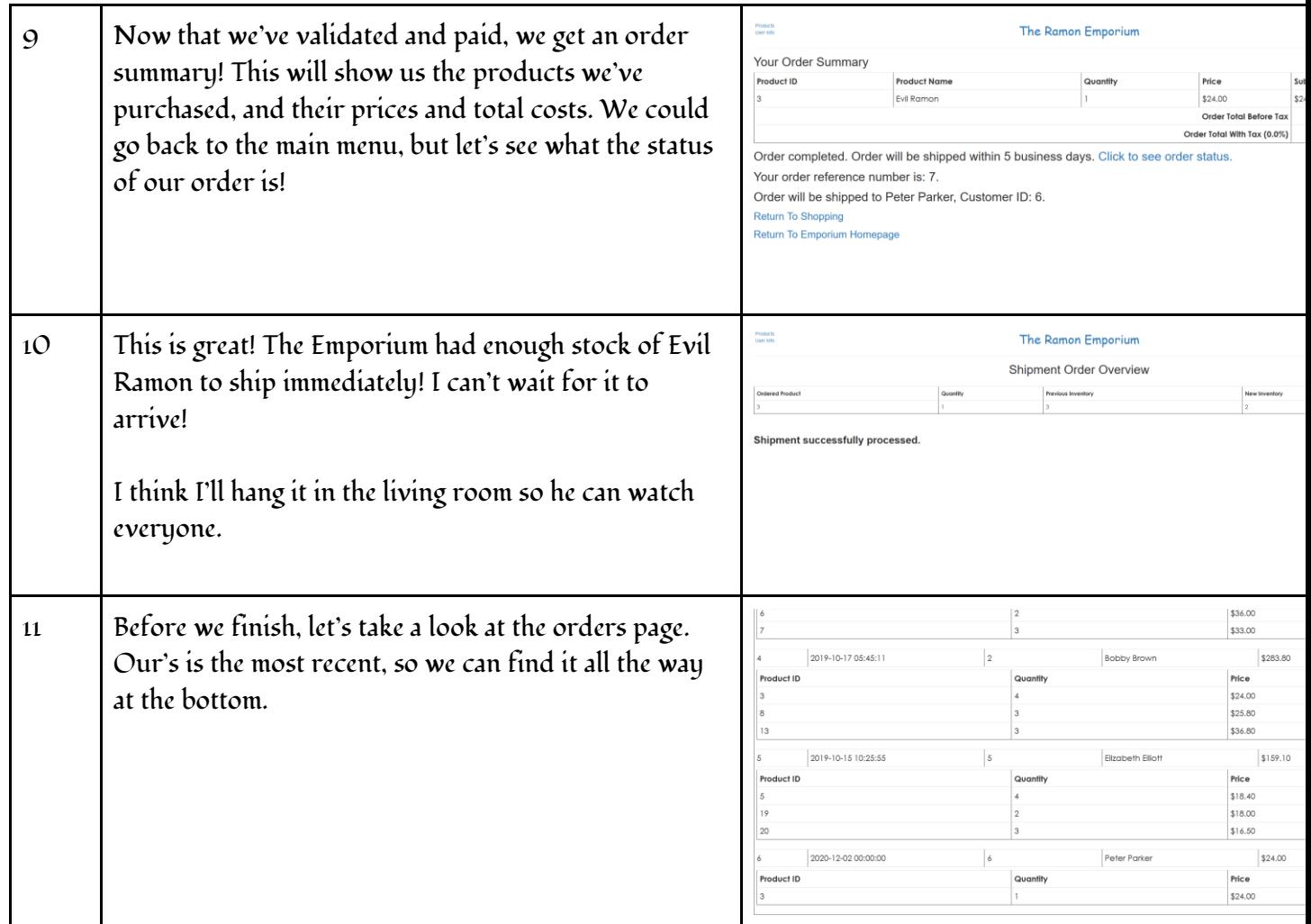

### <span id="page-9-0"></span>*Section 3: Administrator abilities*

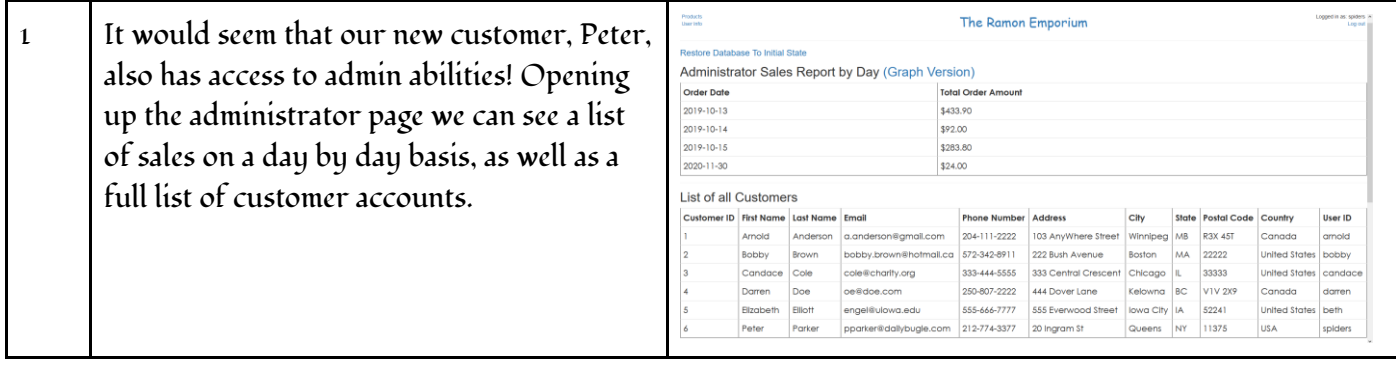

#### Sales Report of Ramon Emporium 2 Let's open up the graph version of the sales. Sales per Day We can mouse over each to get an exact value, and we can chart how our sales have increased or decreased as time goes on. Return to previous page by clicking this lini Warehouse Inventory 3 Further down in the admin page we have Main Warehouse our inventory. As the Ramon Emporium is a **Product Name** # In Stock **Holy Ramon** \$31.00 Super Ramor  $10$ \$34.90 local company, we have not yet expanded Evil Ramon  $\,$  2  $\,$ \$24.00 **Shramonek** \$31.00 outwards. Our single warehouse is listed Pepe Ramon \$18.40 Santa Ramor \$36.00 here with its full inventory. **Bob Ramor** \$33.00 Teletubby Ramor \$28.00 Undead Ramon  $\overline{10}$ \$36.00 udd To Cart Santa Ramon \$36.00 EDIT | | DELETE  $\mathcal{R}$ Pop Culture 4 Another ability administrators have is to Add To Cart Santa Ramon - Bobb \$18.00 FDIT I I DELETE Pop Culture  $\frac{1}{2}$ \$31.00 EDIT | | DELETE edit or delete products. Let's take a look. Add To Cart Shramonek - Ro \$15.50 FOIT LL OFLETE dd To Cart Solld Ramor  $\frac{1}{2}$ Sci-Fi \$36.80 EDIT | | DELETE Add To Cort. Solid Pamon - R **Column SIR** 40 FOR LLOBER 科 dd To Cart Super Ramo Hero / \$34.90 EDIT | | DELETE udd To Cart Super Ramon - R \$17.45 FDIT 11 DELETE dd To Cart Teletubby Ramor 慊 Pop Culture \$28.00 EDIT I I DELETE dd To Cart Teletubby Ramon Pop Culture \$14.00 EDIT | | DELETE Add To Cart Undead Ramor 值. Sci-Fi \$36.00 EDIT I I DELETE **Scl-Fl** \$18.00 EDIT | | DELETE dd To Carl Hodend Ro Add To Cart WINSTON 蕬 Pop Culture \$100.00 EDIT | | DELETE dd To Carl Yoda Ramo **A** Sci-Fi \$25.80 EDIT | | DELETE Add To Cart Yoda Ramon - Bobblehead Sci-Fl \$12.90 EDIT | | DELETE Edit Product information: 5 Our Yoda Ramon poster has become very Product Name: Yoda Ramon<br>Product Price: 32.0<br>Product Description This is The Way<br>Category ID: 4<br>Submit | Renat | popular, so I think it is time to raise the Add To Cart | Teletubby Ramon \$14.00 **EDIT LL DELETE** price. We'll open the edit page and increase 乱 \$36.00 EDIT | | DELETE **Undead Ramo** Sci-Fi Add To Cart Undead Ramon - Robl **Ball** \$18.00 FOIT LL DELETE the price from \$25.80 to \$32.00. **WINSTON** 勪 Pop Cu \$100.00 EDIT | | DELETE add To Co **Add To Cart Yoda Ramo** 扈 Sci-Fi \$32.00 EDIT | | DELETE Add To Cart Yoda Ramon - Bobblehead \$12.90 EDIT | | DELETE  $\overline{u}$ 6 Lastly, we will delete our limited edition **Add To Cart, Teletubby Ramon - R** Pop Culture \$14.00 FOIT LL DELETE Add To Cart Undead Ramor 胤 Sci-Fi \$36.00 EDIT I I DELETE WINSTON poster. Can't be limited if we \$18.00 Add To Cart Hodgod Ramon EDIT | | DELETE Add To Carl Yoda Ramor 屋 sci-Fi \$32.00 EDIT | | DELETE keep selling it! Add To Cart Yoda Ramon - Bobb \$12.90 EDIT | | DELETE Logged in as: amold<br>Log out  $7$  If we decide that we don't like any of the Products<br>User Info The Ramon Emporium changes we just did, we can restore our **Admin Actions** database with a handy yellow button on our Administrator Sales Report by Day (Graph \ **Order Date Total Order Amount** Admin page.  $2019 - 10 - 13$ \$433.90 2019-10-14 \$92.00 2019-10-15 \$283.80 The button will ask for a confirmation. If accepted, ALL data in the database will be

reset. It would be as if we were just freshly

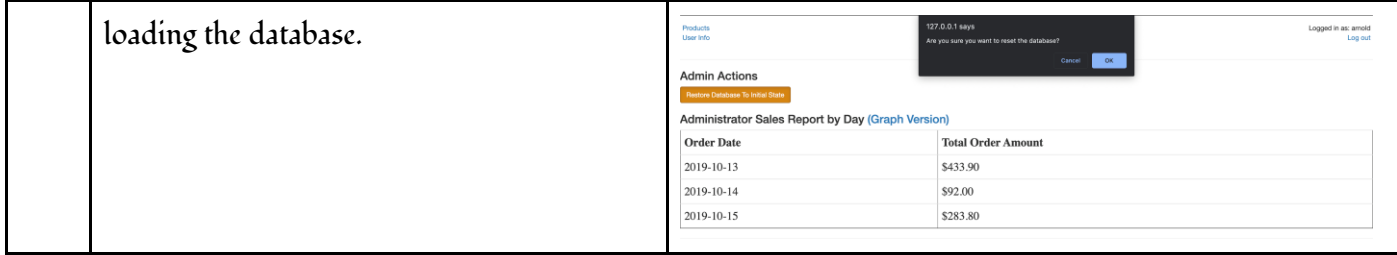